## Kepler Plug-ins + Extension Model

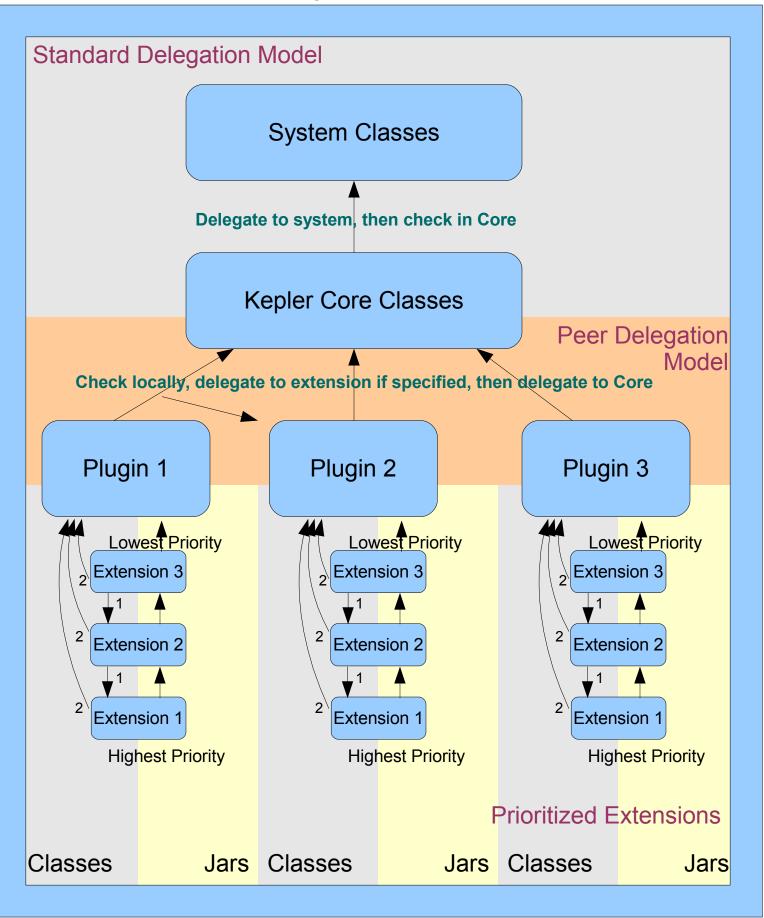